# **bilhete loteria federal online**

- 1. bilhete loteria federal online
- 2. bilhete loteria federal online :jogo que ganha bonus de boas vindas
- 3. bilhete loteria federal online :realsbet nao consigo entrar

# **bilhete loteria federal online**

### Resumo:

**bilhete loteria federal online : Descubra o potencial de vitória em mka.arq.br! Registre-se hoje e reivindique um bônus especial para acelerar sua sorte!** 

### contente:

Você está se perguntando como receber um prêmio de loteria da Caixa? Não procure mais! Neste artigo, vamos guiá-lo através das etapas necessárias para coletar seus ganhos. Se você ganhou uma pequena ou grande premiação nós lhe forneceremos todas as informações que precisa obter suas mãos em bilhete loteria federal online recompensa merecida...

Passo 1: Confirme bilhete loteria federal online vitória.

O primeiro passo para receber o seu prémio de lotaria é confirmar que ganhou. Verifique cuidadosamente a bilhete loteria federal online passagem, garantindo assim os números vencedores e se tiver ganho um prêmio deverá obter uma mensagem ou telefonema da Caixa informando-o sobre as suas vitórias; caso não tenha recebido qualquer comunicação poderá verificar esta entrada em nenhuma agência na caixa nem no retalhista do sorteios Passo 2: Reúne os documentos necessários.

Depois de confirmar bilhete loteria federal online vitória, você precisará reunir os documentos necessários para reivindicar seu prêmio. Estes podem incluir:

A Caixa Econômica Federal é uma instituição financeira brasileira que possui um departamento de Loterias, e oferece diversos tiposde jogos 4 ou sorteio. Os resultados mais recentes das loterias da caixa econômica federal incluem:

1. Loteria Federal: O último resultado daLotariaF foi 4 realizado em bilhete loteria federal online (data do última sorteio) e os números vencedores foram :(números vencedor no primeiro concurso).

2. Loteria Mega-Sena: O 4 último resultado da Caixa - Seninha foi realizado em bilhete loteria federal online (data do última sorteio) e os números vencedores foram :(números 4 vencedor no primeiro sorte).

3. Loteria Timemania: O último resultado da Timesmannria foi realizado em bilhete loteria federal online (data do última sorteio) e 4 os números vencedores foram :(números vencedor no primeiro concurso).

4. Loteria Quina: O último resultado daLotaria Quara foi realizado em bilhete loteria federal online

4 (data do última sorteio) e os números vencedores foram :(números vencedor no primeiro sorte). 5. Loteria Dupla Sena: O último resultado 4 daLotariaDunta Sa foi realizado em bilhete loteria federal online (data do última sorteio) e os números vencedores foram :(números vencedor no primeiro concurso).

É 4 possível conferir os resultados mais recentes e anteriores nas páginas oficiais da Caixa Econômica Federal ou em bilhete loteria federal online sites especializados 4 Em números de loterias. Além disso, é pode participar dos sorteios futuros a adquirindo jogos com aposta

# **bilhete loteria federal online :jogo que ganha bonus de boas vindas**

# **Resultados das Jogos – Caixa Econômica Federal: O Guia Definitivo**

A Caixa Econômica Federal é uma instituição financeira brasileira conhecida por bilhete loteria federal online variedade de serviços, incluindo os famosos resultados das jogos. Neste artigo, você descobrirá tudo o que precisa saber sobre como conferir os ganhadores dos sorteios e outras informações importantes relacionadas à Caixa Econômica.

### **BIC / SWIFT Code – CAIXA ECONOMICA FEDERAL Brasil**

Para realizar transações internacionais com a Caixa Econômica Federal, é necessário o BIC/SWIFT Code, que no caso da Caixa é CEFXBRSPXXX. Com esse código, é possível realizar pagamentos ou transferências internacionais com rapididade e eficiência.

### **Como consultar os resultados dos jogos da Caixa?**

Existem várias maneiras de consultar os resultados dos jogos da Caixa Econômica Federal. Veja algumas delas:

- **Na própria loja da Caixa:**Todos os dias, em bilhete loteria federal online estabelecimentos próximos a você, são divulgados os resultados de loterias famosas, comoMega-SenaouLotofácil".
- Na internet:Acesse o site oficial da Caixa Econômica Federal e visite a seção de <u>["Resultados](https://www.caixa.gov.br/loterias/index.cfm)</u> [das loterias"](https://www.caixa.gov.br/loterias/index.cfm), onde é possível verificar o número da sorte e os valores premiados.
- **Aplicativos mobile:**Baixe os aplicativos oferecidos pela instituição que permitem ver os resultados atualizados e informações adicionais sobre as loterias.

### **Outras informações importantes sobre a Caixa Econômica Federal**

Além dos jogos, a Caixa Econômica Federal é conhecida pela oferta de diversos produtos e serviços financeiros acessíveis à população brasileira. Alguns deles são:

- Contas correntes (conta poupança e conta salário)
- Empréstimos (para habitação, veículos, empreendimentos entrepreneurship)
- Investimentos (FGTS, poupança, Caixa 100% segura)
- Planos de previdência (pensões)
- Seguros (automóvel e vida)

Com mais de 100 anos de mercado, a Caixa Econômica Federal demonstra ser confiável e comprometida em estar presente nas principais etapas da população brasileira. Seja no mercado financeiro ou nos resultados dos jogos, confie!

hares de jogadores ao redor o mundo via online e se divertir jogandocom amigos em bilhete loteria federal online

k0} salas privadas ou Com estranhos Em{K 0] quarto. públicos para matar a tempo!Lotaria Virtual na App Storeappsa1.apple : A aplicativo k0)lotária virtual Este game apresenta ma versão divertida E colorida no clássicos lotera jogador-que os jogos podem on line;A jogabilidade está simples Comemorando Litinha - Popular Google Doodle

# **bilhete loteria federal online :realsbet nao consigo entrar**

# **Tadej Pogacar vence en la octava etapa del Giro d'Italia**

El ciclista esloveno Tadej Pogacar ganó la octava etapa de la Giro d'Italia tras recorrer 152 km desde Spoleto hasta Prati di Tivo. Con esta victoria, Pogacar amplía su ventaja y conserva la maglia rosa .

La etapa incluyó un desnivel de 3,850 metros en un recorrido que terminó en una subida de 15 km hasta Prati di Tivo. Pogacar mostró su superioridad al liderar el ascenso y cruzar la meta en primer lugar.

Valentin Paret-Peintre intentó escapar del pelotón, pero fue alcanzado a cuatro kilómetros de la meta. UAE Team Emirates tomó el control del ritmo en las fases finales, y Rafal Majka intentó configurar la victoria de Pogacar, quien resistió un par de ataques antes de imponer su ritmo en el sprint final.

### **Reacciones**

"No esperaba ganar hoy en absoluto", afirmó Pogacar. "Como equipo, sin embargo, pedaleamos increíblemente bien desde el inicio y entablamos una ventaja buena en la subida final".

Tras la victoria de Pogacar, su ventaja en la clasificación general aumentó a dos minutos y 40 segundos sobre Dani Martínez, y Geraint Thomas se encuentra a 18 segundos adicionales.

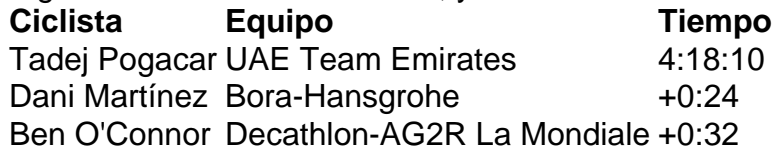

Author: mka.arq.br Subject: bilhete loteria federal online Keywords: bilhete loteria federal online Update: 2024/7/30 17:47:36